# Linking

#### Computer Systems Organization (Spring 2017) CSCI-UA 201, Section 3

#### Instructor: Joanna Klukowska

Slides adapted from Randal E. Bryant and David R. O'Hallaron (CMU) Mohamed Zahran (NYU)

### **Example C Program**

```
int sum(int *a, int n);
int array[2] = {1, 2};
int main()
{
     int val = sum(array, 2);
     return val;
}
```

```
int sum(int *a, int n)
         {
              int i, s = 0;
             for (i = 0; i < n; i++) {
                 s += a[i];
              }
              return s;
         }
main.c sum.c
```
### **Static Linking**

⬛ Programs are translated and linked using a compiler driver:

- linux> gcc -Og -o prog main.c sum.c
- linux> ./prog

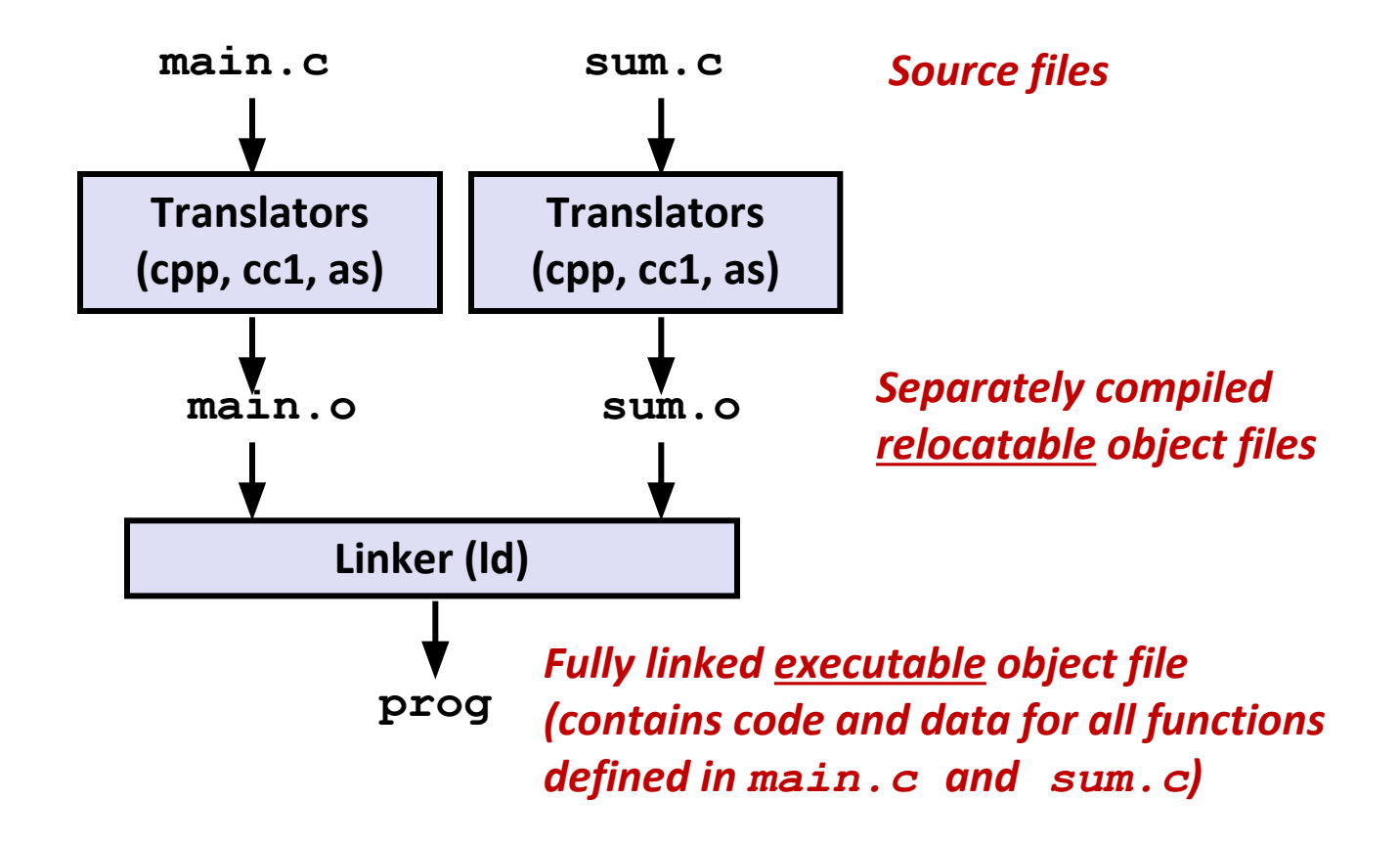

# **Why Linkers?**

#### ⬛ Reason 1: **Modularity**

- Program can be written as a collection of smaller source files, rather than one monolithic mass.
- Can build libraries of common functions (more on this later)
	- e.g., Math library, standard C library

#### ⬛ Reason 2: **Efficiency**

- Time: Separate compilation
	- Change one source file, compile, and then relink.
	- No need to recompile other source files.
- Space: Libraries
	- Common functions can be aggregated into a single file...
	- Yet executable files and running memory images contain only code for the functions they actually use.

### **What Do Linkers Do?**

#### ⬛ Step 1: **Symbol resolution**

- Programs define and reference symbols (global variables and functions):
	- void swap() {…} /\* define symbol swap \*/
	- swap(); /\* reference symbol swap \*/
	- $\bullet$  int \*xp = &x; /\* define symbol xp, reference x \*/
- Symbol definitions are stored in object file (by assembler) in symbol table.
	- Symbol table is an array of structs
	- Each entry includes name, size, and location of symbol.
- **▪ During symbol resolution step, the linker associates each symbol reference with exactly one symbol definition.**

### **What Do Linkers Do? (cont)**

#### ⬛ Step 2: **Relocation**

- Merges separate code and data sections into single sections
- Relocates symbols from their relative locations in the .o files to their final absolute memory locations in the executable.
- Updates all references to these symbols to reflect their new positions.

#### **Let's look at these two steps in more detail….**

### **Three Kinds of Object Files (Modules)**

#### ⬛ **Relocatable object file (.o file)**

- Contains code and data in a form that can be combined with other relocatable object files to form executable object file.
	- Each .o file is produced from exactly one source (.c) file

#### ⬛ **Executable object file (a.out file)**

▪ Contains code and data in a form that can be copied directly into memory and then executed.

#### ⬛ **Shared object file (.so file)**

- Special type of relocatable object file that can be loaded into memory and linked dynamically, at either load time or run-time.
- Called Dynamic Link Libraries (DLLs) by Windows

### **Executable and Linkable Format (ELF)**

⬛ Standard binary format for object files

#### ⬛ One unified format for

- Relocatable object files (.o),
- Executable object files (a.out)
- Shared object files (.so)

#### ⬛ Generic name: **ELF binaries**

Use **readelf** to access some information about the object files

### **ELF Object File Format**

- ⬛ Elf header
	- Word size, byte ordering, file type (.o, exec, .so), machine type, etc.
- ⬛ Segment header table
	- Page size, virtual addresses memory segments (sections), segment sizes.
- ⬛ **.text** section
	- Code
- ⬛ **.rodata** section
	- Read only data: jump tables, ...
- ⬛ **.data** section
	- Initialized global variables
- ⬛ **.bss** section
	- Uninitialized global variables
	- "Block Started by Symbol"
	- "Better Save Space"
	- Has section header but occupies no space

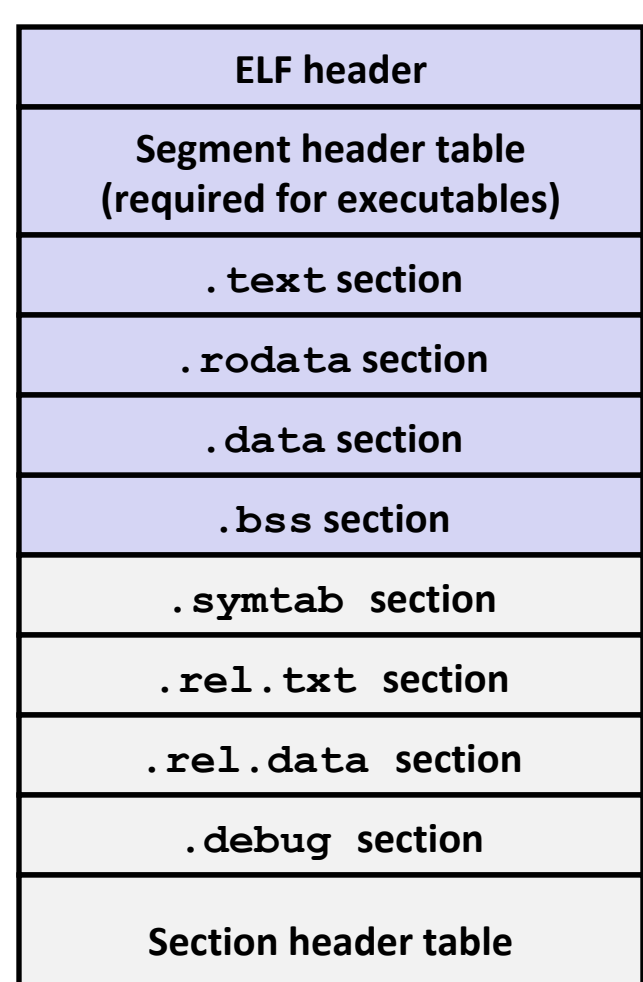

**0**

# **ELF Object File Format (cont.)**

#### ⬛ **.symtab** section

- Symbol table
- Procedure and static variable names
- Section names and locations
- ⬛ **.rel.text** section
	- Relocation info for .text section
	- Addresses of instructions that will need to be modified in the executable
	- Instructions for modifying.

#### ⬛ **.rel.data** section

- Relocation info for .data section
- Addresses of pointer data that will need to be modified in the merged executable

#### ⬛ **.debug** section

- Info for symbolic debugging (gcc -g)
- ⬛ Section header table
	- Offsets and sizes of each section

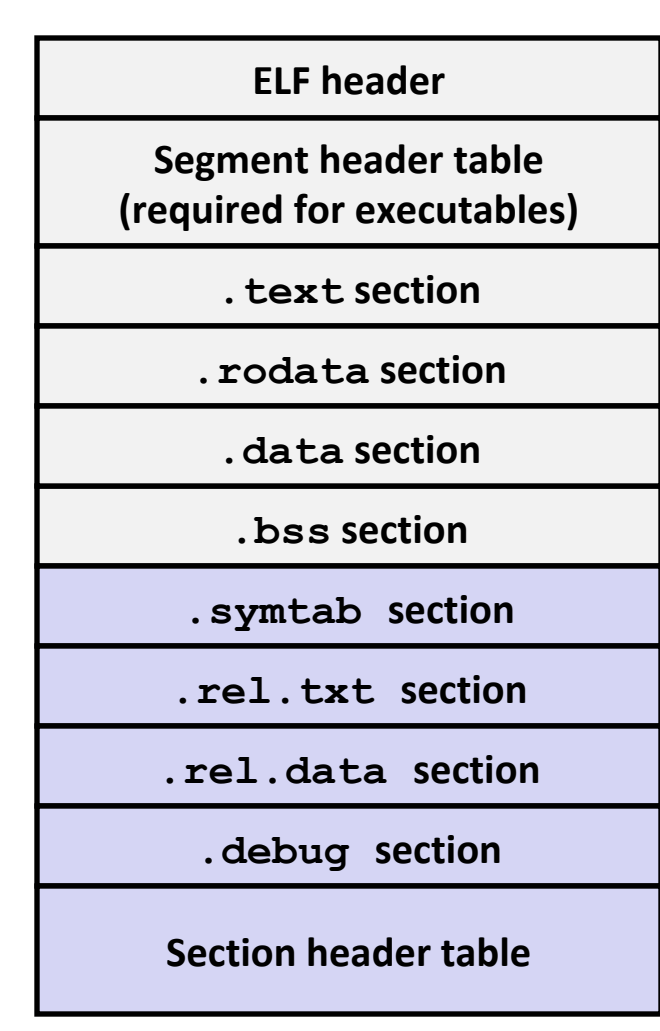

**0**

### **Linker Symbols**

#### ⬛ **Global symbols**

- Symbols defined by module m that can be referenced by other modules.
- E.g.: non-static C functions and non-static global variables.

#### ⬛ **External symbols**

▪ Global symbols that are referenced by module m but defined by some other module.

#### ⬛ **Local symbols**

- Symbols that are defined and referenced exclusively by module m.
- E.g.: C functions and global variables defined with the static attribute.
- **▪ Local linker symbols are not local program variables**

### **Step 1: Symbol Resolution**

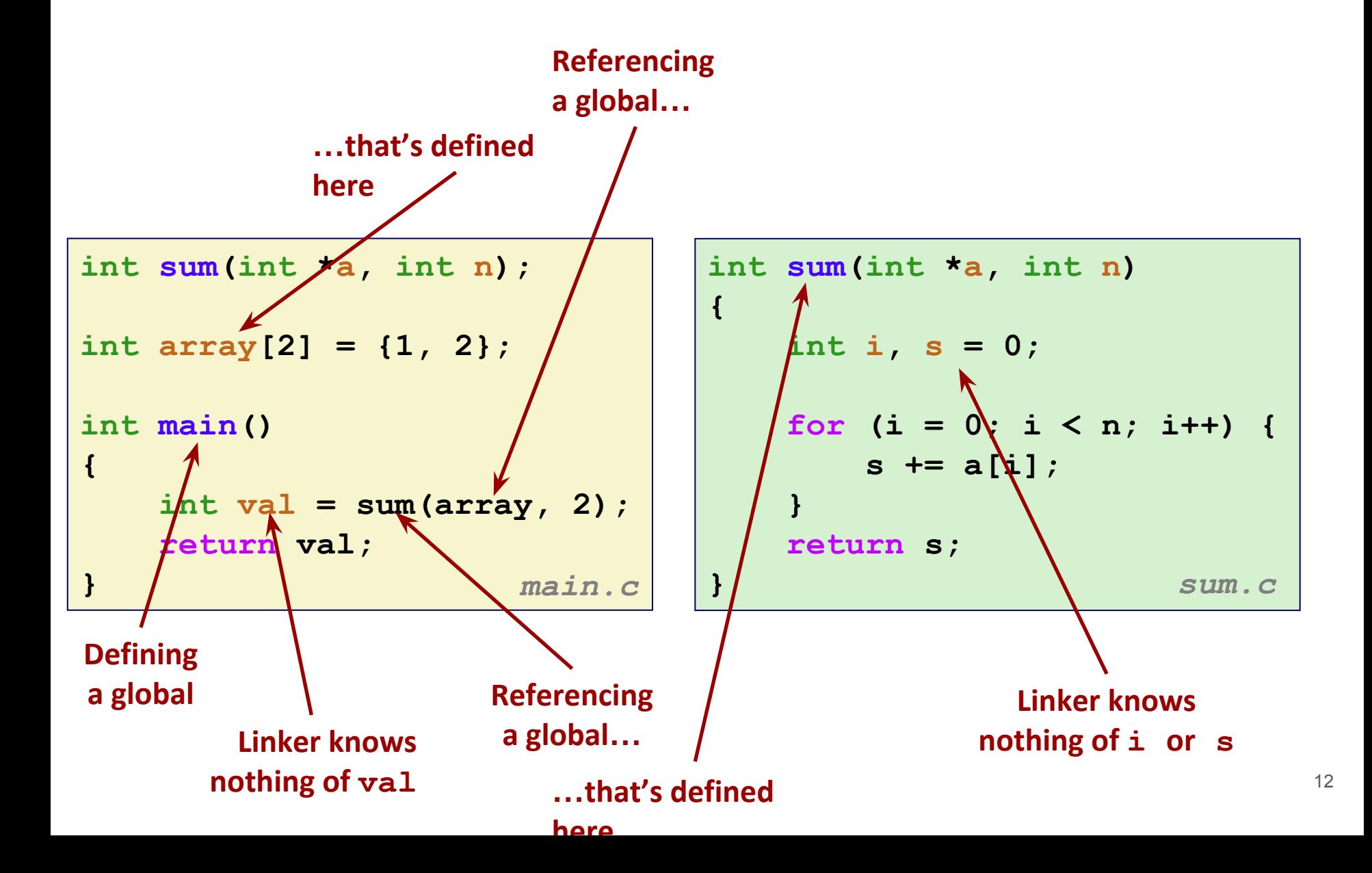

### **Local Symbols**

⬛ Local non-static C variables vs. local static C variables

- local non-static C variables: stored on the stack
- local static C variables: stored in either .bss, or .data

```
int f()
{
     static int x = 0;
     return x;
}
int g()
{
     static int x = 1;
     return x;
}
```
**Compiler allocates space in .data for each definition of x**

**Creates local symbols in the symbol table with unique names, e.g., x.1 and x.2.**

### **How Linker Resolves Duplicate Symbol Definitions**

⬛ Program symbols are either **strong or weak**

- **Strong**: procedures and initialized globals
- **Weak**: uninitialized globals

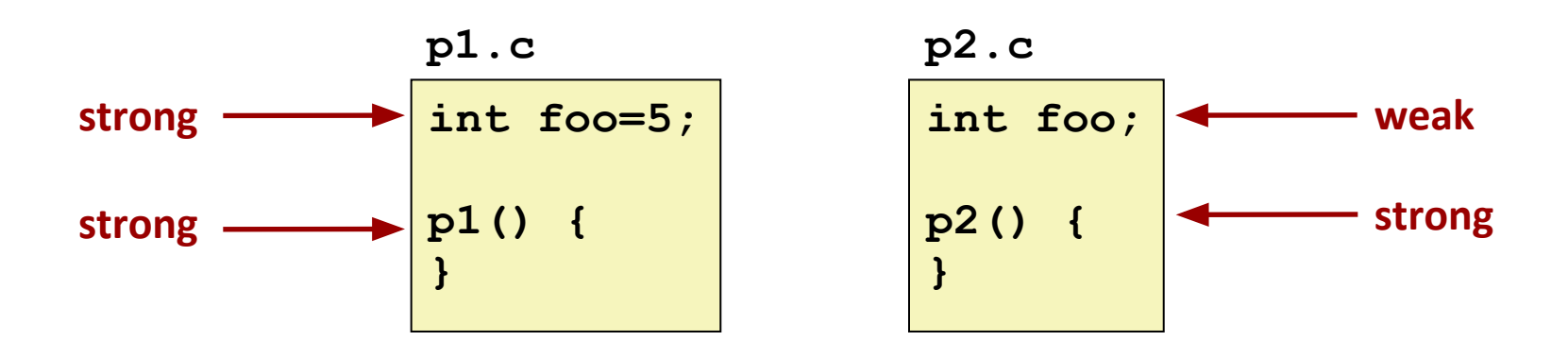

### **Linker's Symbol Rules**

#### ⬛ Rule 1: **Multiple strong symbols are not allowed**

- Each item can be defined only once
- Otherwise: Linker error

⬛ Rule 2: **Given a strong symbol and multiple weak symbols, choose the strong symbol**

▪ References to the weak symbol resolve to the strong symbol

#### ⬛ Rule 3: **If there are multiple weak symbols, pick an arbitrary one**

**• Can override this with**  $qcc$  –fno-common

### **Linker Puzzles**

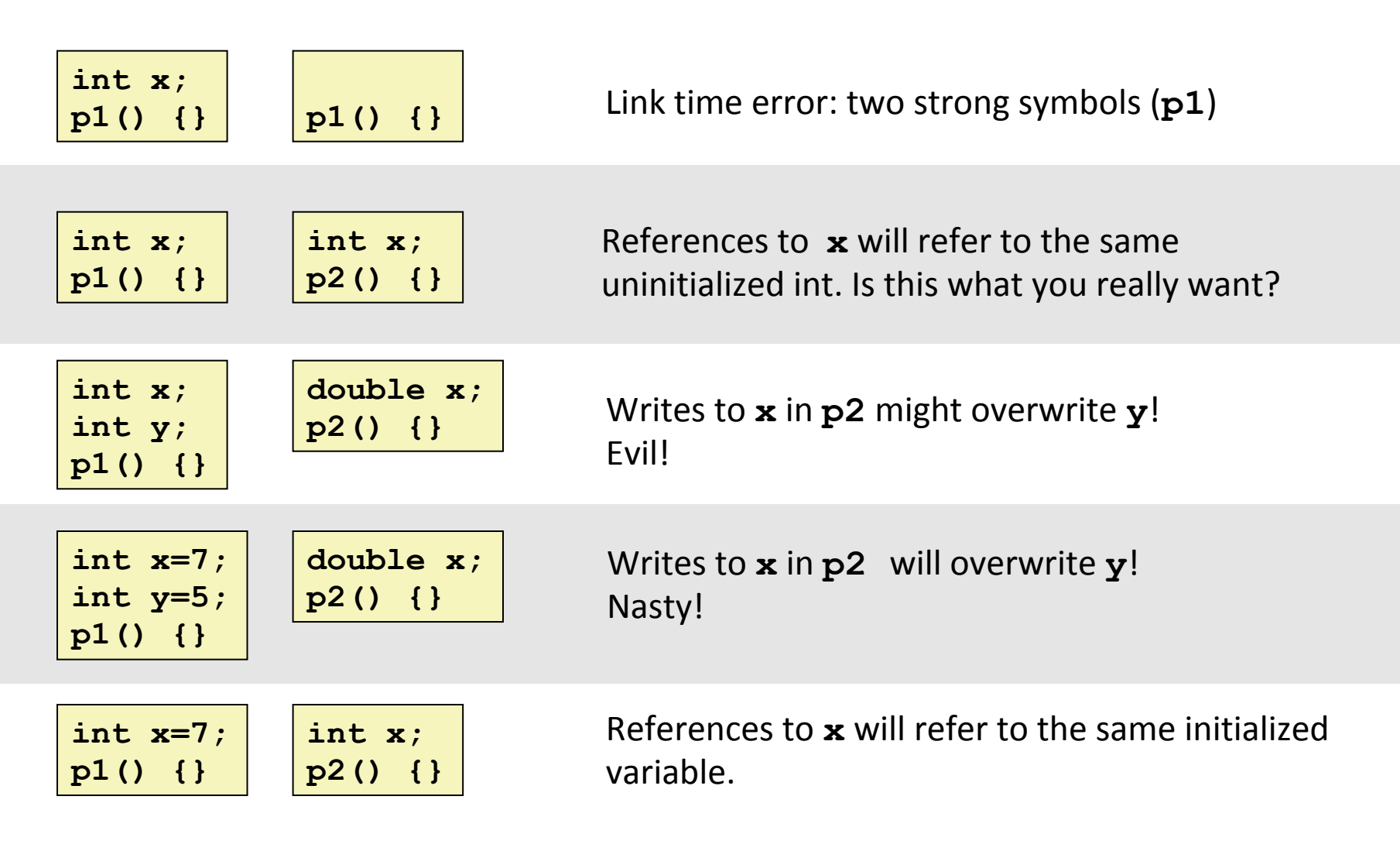

**Nightmare scenario: two identical weak structs, compiled by different compilers with different alignment rules.** 

```
#include <stdio.h> 
int x = 238123739;
int y = 5;
void p2 ( ) {
    printf("p2: x= %d, y = %d",
                             X, Y ) ;
}
Output: 
p2: x= 238123739, y = 5
main: x = 3.140000p2: x= 1374389535, y = 1074339512
```
p2.c p1.c

```
#include <stdio.h> 
double x; 
void p2 ( );
int main () {
   p2();
    x = 3.14;printf ("main: x = \frac{e}{n} \ln r, x ) ;
    p2(); 
    return 0;
}
```
- **Compile p1 using**  $\text{gcc}$  -c  $\text{p1.c}$
- Compile  $p2$  using  $qcc -c p2.c$
- Combine the two object codes into an executable file using

```
gcc p1.o p2.o -o p
```
#### You will see a warning from the linker:

```
/usr/bin/ld: Warning: alignment 4 of symbol `x' in p2.o is smaller than 8 in 
p1.o
/usr/bin/ld: Warning: size of symbol `x' changed from 8 in p1.o to 4 in p2.o 17
```
### **Global Variables**

#### ⬛ **Avoid if you can!**

#### **Otherwise**

- Use **static** if you can
- Initialize if you define a global variable
- Use **extern** if you reference an external global variable

### **Step 2: Relocation**

#### **Relocatable Object Files**

**Executable Object File**

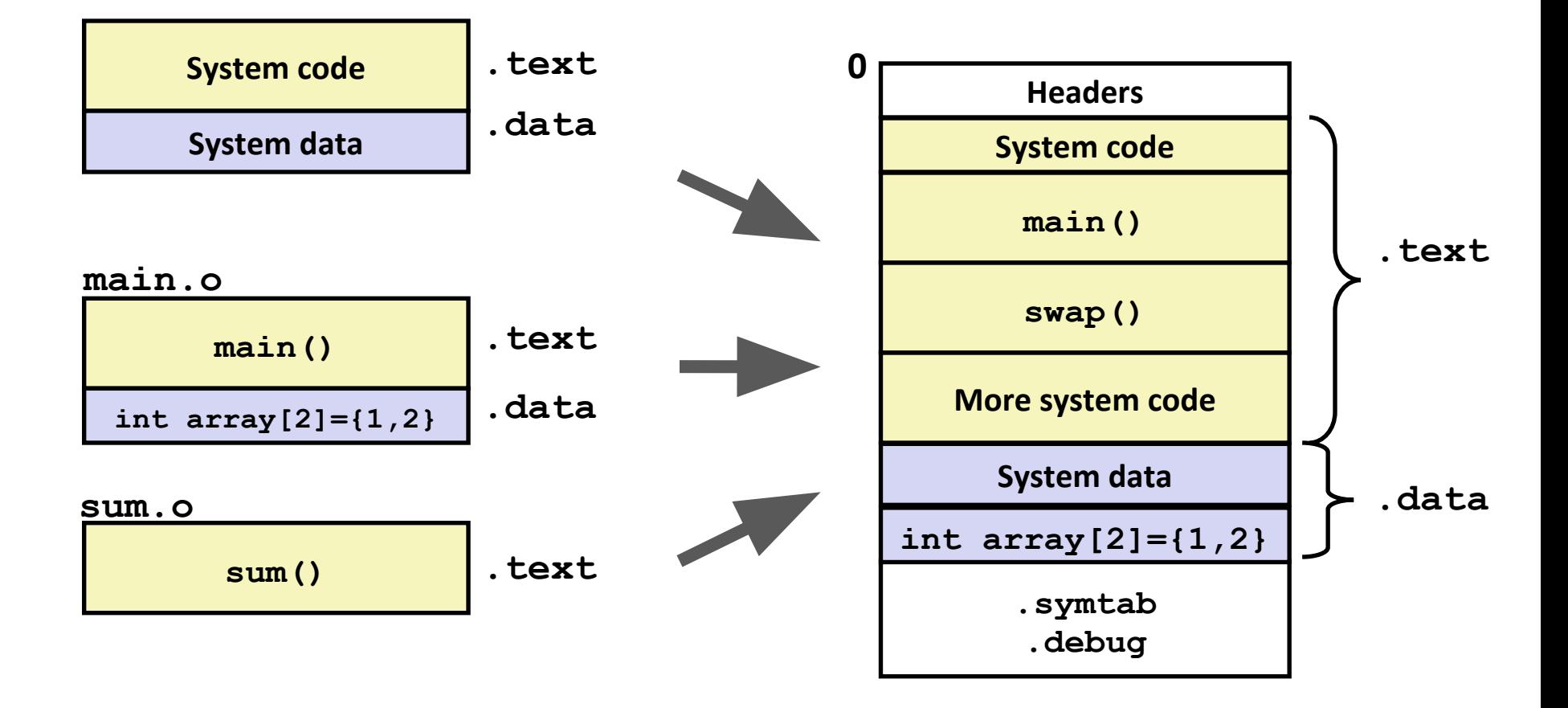

### **Relocation Entries**

```
int array[2] = {1, 2};
int main()
{
    int val = sum(array, 2);
    return val;
} main.c
```
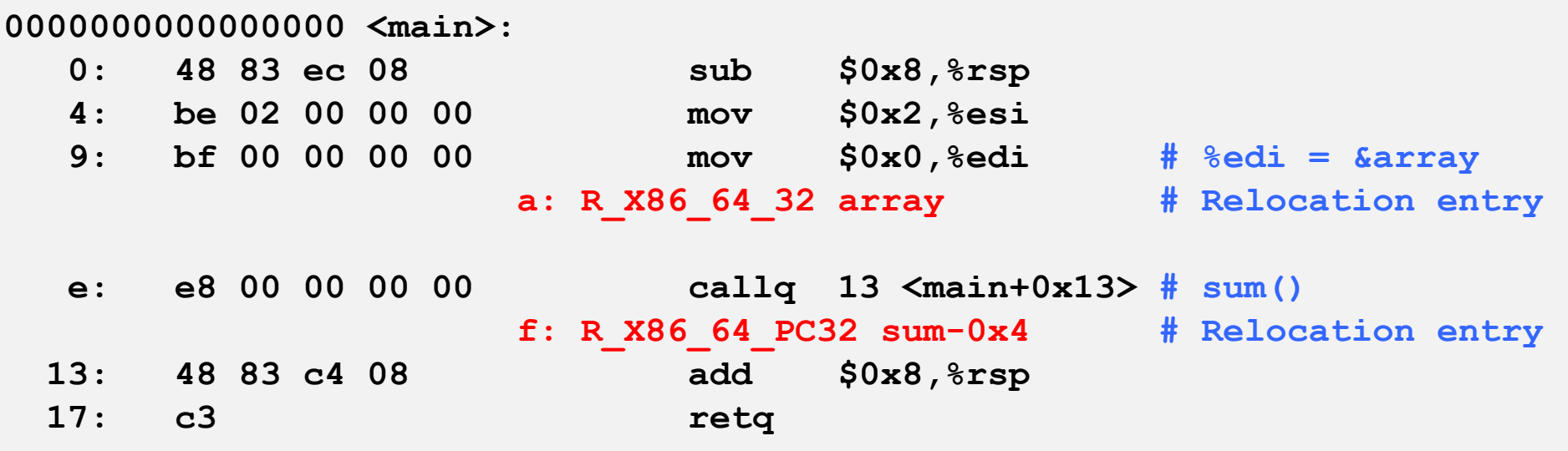

#### **Relocated .text section**

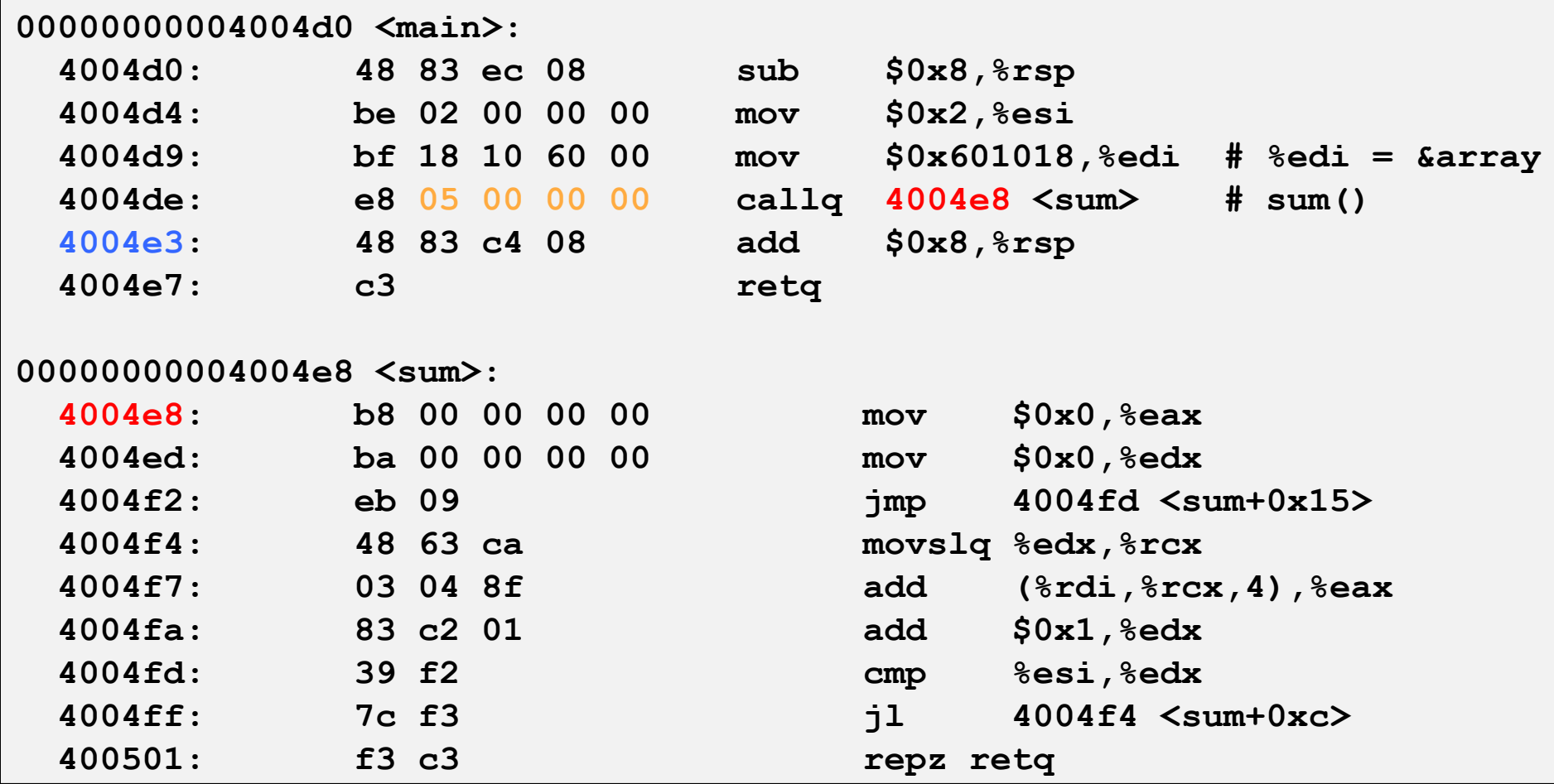

**Using PC-relative addressing for sum(): 0x4004e8 = 0x4004e3 + 0x5**

### **Loading Executable Object Files**

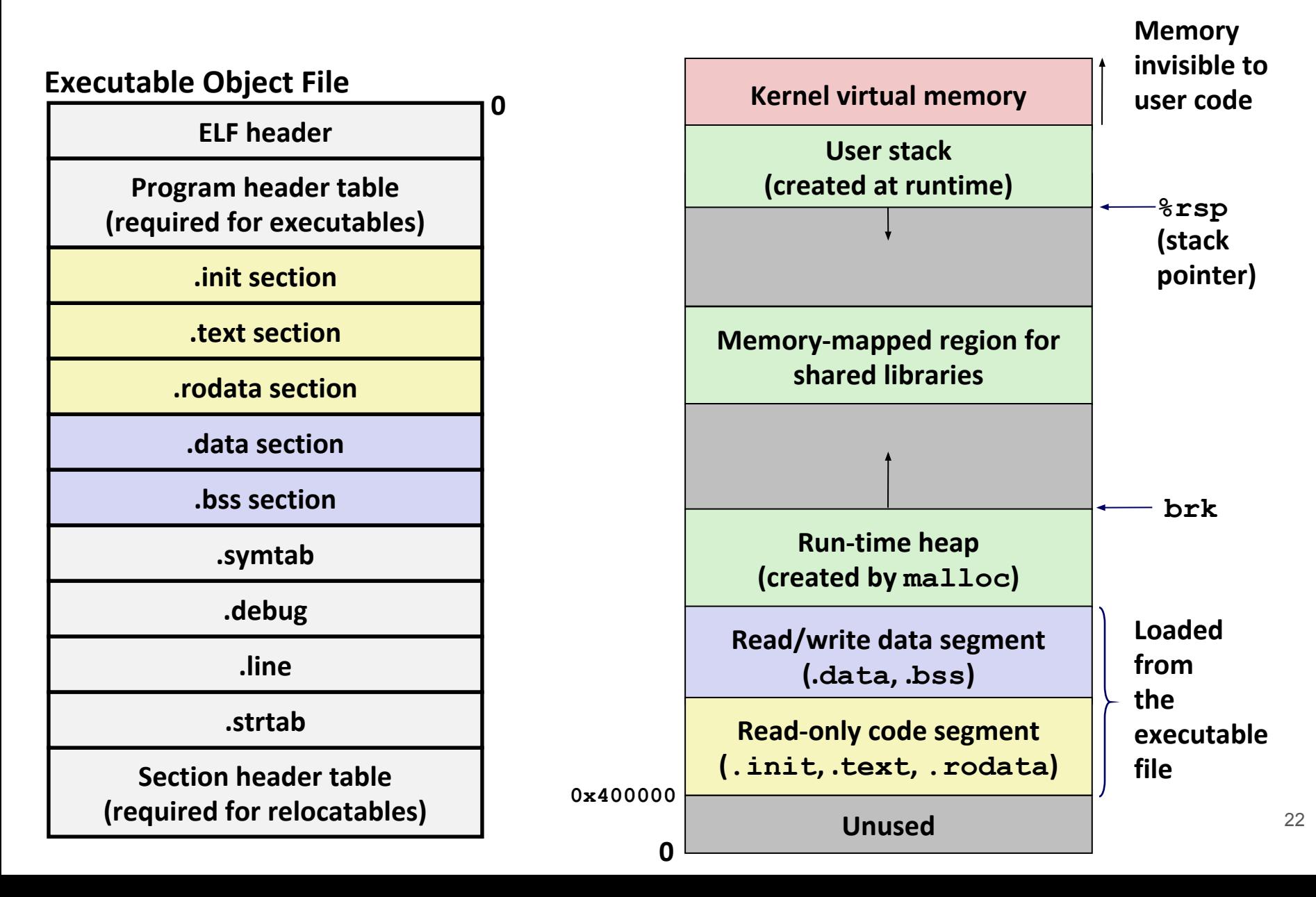

### **Packaging Commonly Used Functions**

⬛ How to package functions commonly used by programmers?

▪ Math, I/O, memory management, string manipulation, etc.

⬛ Awkward, given the linker framework so far:

- **Option 1**: Put all functions into a single source file
	- Programmers link big object file into their programs
	- Space and time inefficient
- **Option 2**: Put each function in a separate source file
	- Programmers explicitly link appropriate binaries into their programs
	- More efficient, but burdensome on the programmer

### **Old-fashioned Solution: Static Libraries**

#### ⬛ **Static libraries (.a archive files)**

- Concatenate related relocatable object files into a single file with an index (called an archive).
- Enhance linker so that it tries to resolve unresolved external references by looking for the symbols in one or more archives.
- If an archive member file resolves reference, link it into the executable.

### **Creating Static Libraries**

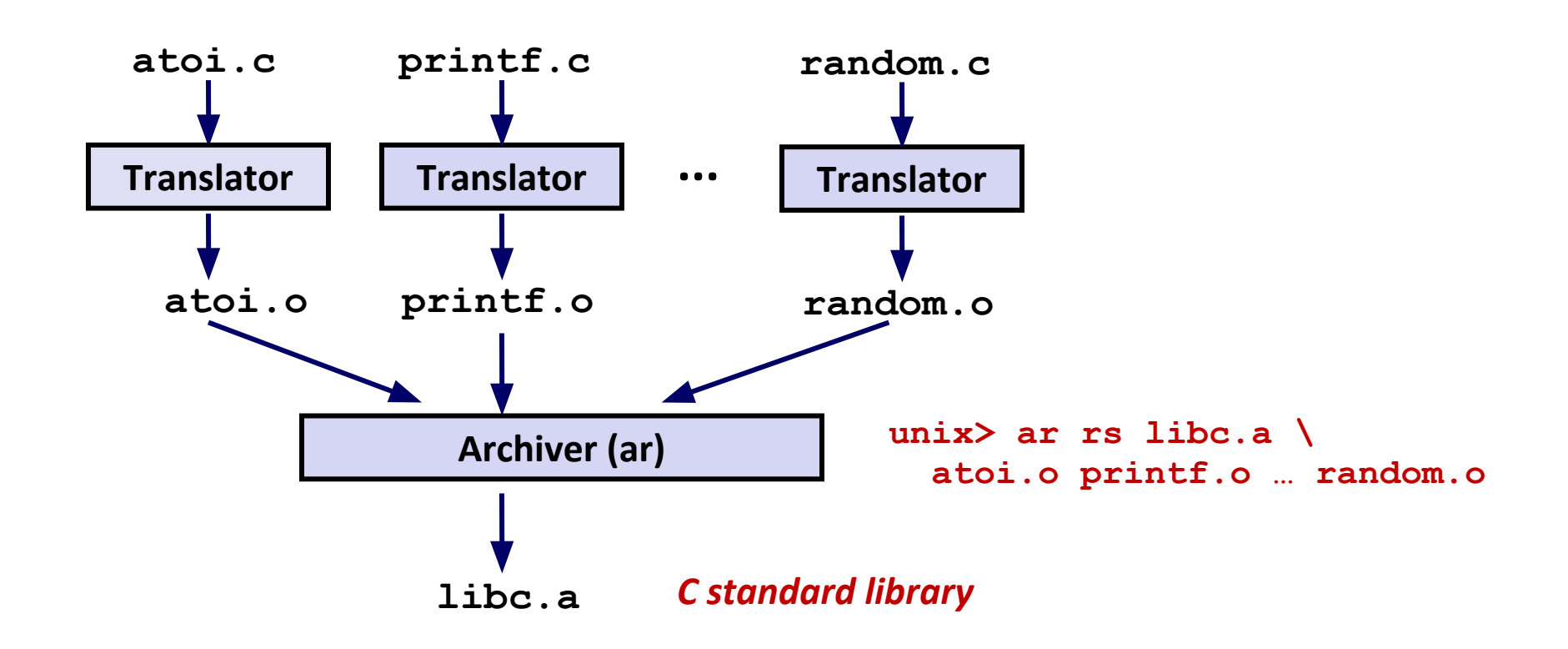

⬛ Archiver allows incremental updates

Recompile function that changes and replace .o file in archive.

### **Commonly Used Libraries**

#### **libc.a** (the C standard library)

- 4.6 MB archive of 1496 object files.
- I/O, memory allocation, signal handling, string handling, data and time, random numbers, integer math
- **libm.a** (the C math library)
	- 2 MB archive of 444 object files.
	- floating point math (sin, cos, tan, log, exp, sqrt, …)

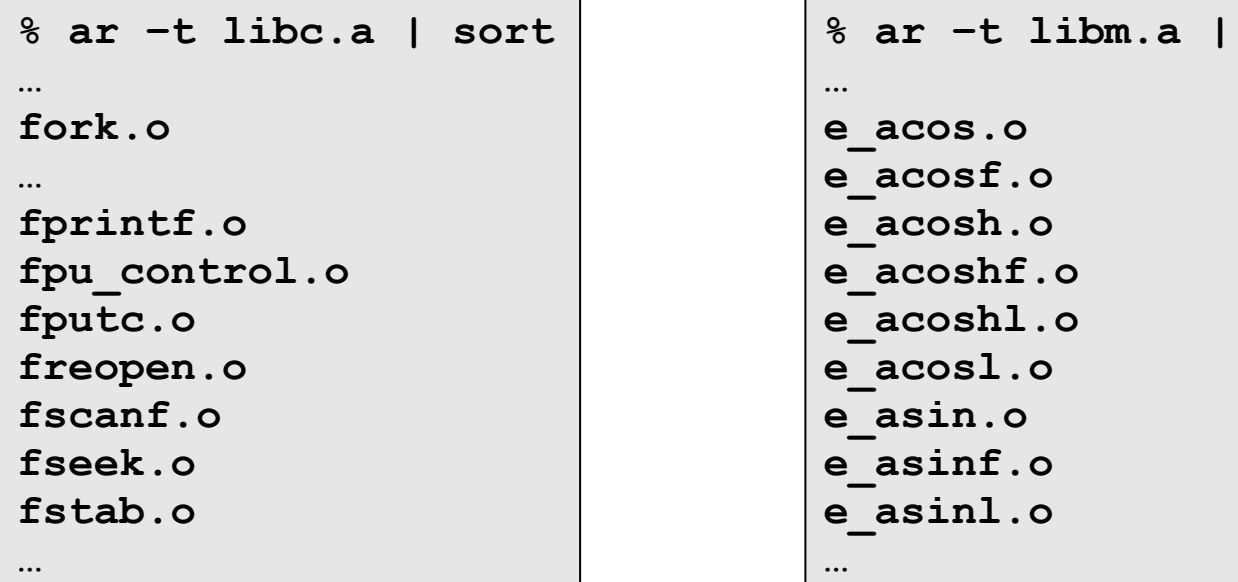

sort

#### **Linking with Static Libraries**

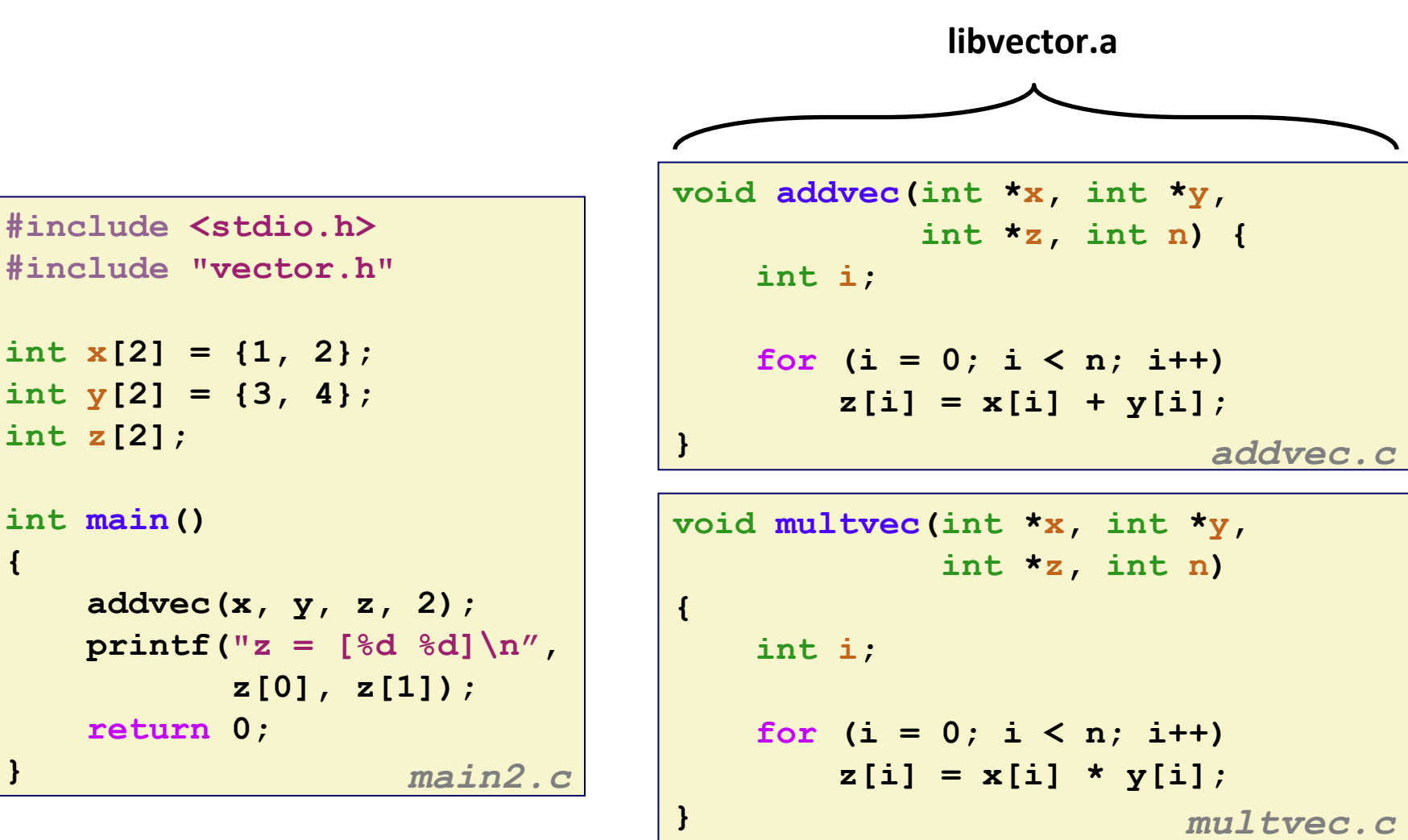

### **Linking with Static Libraries**

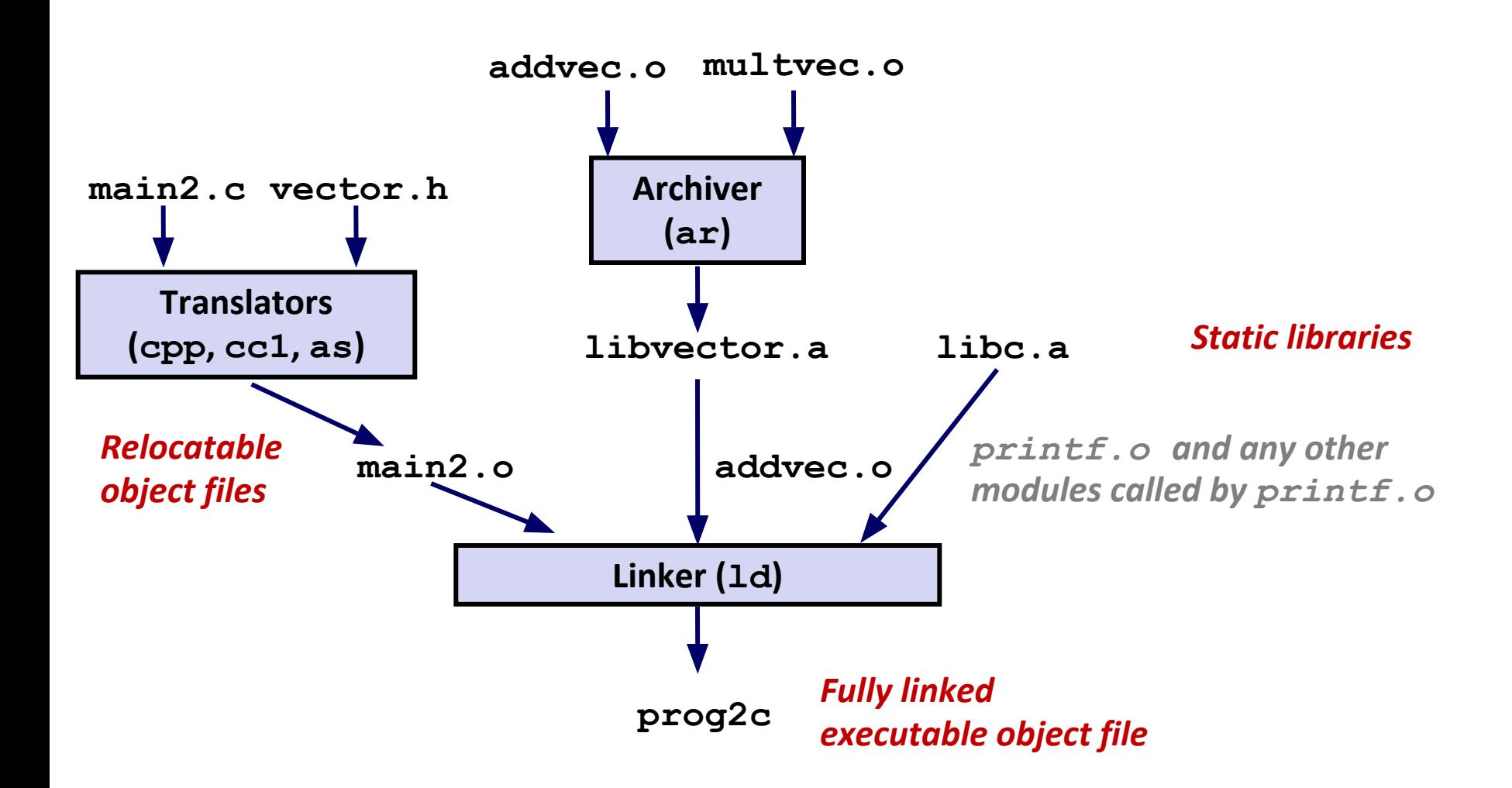

*"c" for "compile-time"* <sup>28</sup>

### **Using Static Libraries**

⬛ Linker's algorithm for resolving external references:

- Scan .o files and .a files in the command line order.
- During the scan, keep a list of the current unresolved references.
- As each new .o or .a file, obj, is encountered, try to resolve each unresolved reference in the list against the symbols defined in obj.
- If any entries in the unresolved list at end of scan, then error.

#### ⬛ Problem:

- Command line order matters!
- Moral: put libraries at the end of the command line.

**unix> gcc -L. libtest.o -lmine unix> gcc -L. -lmine libtest.o libtest.o: In function `main': libtest.o(.text+0x4): undefined reference to `libfun'** 

### **Modern Solution: Shared Libraries**

⬛ Static libraries have the following disadvantages:

- Duplication in the stored executables (every function needs libc)
- Duplication in the running executables
- Minor bug fixes of system libraries require each application to explicitly relink
- ⬛ Modern solution: Shared Libraries
	- Object files that contain code and data that are loaded and linked into an application dynamically, at either load-time or run-time
	- Also called: dynamic link libraries, DLLs, .so files

# **Shared Libraries (cont.)**

- ⬛ Dynamic linking can occur when executable is first loaded and run (load-time linking).
	- Common case for Linux, handled automatically by the dynamic linker (ld-linux.so).
	- Standard C library (libc.so) usually dynamically linked.
- ⬛ Dynamic linking can also occur after program has begun (run-time linking).
	- In Linux, this is done by calls to the dlopen() interface.
		- Distributing software.
		- High-performance web servers.
		- Runtime library interpositioning.
- ⬛ Shared library routines can be shared by multiple processes.
	- More on this when we learn about virtual memory

### **Dynamic Linking at Load-time**

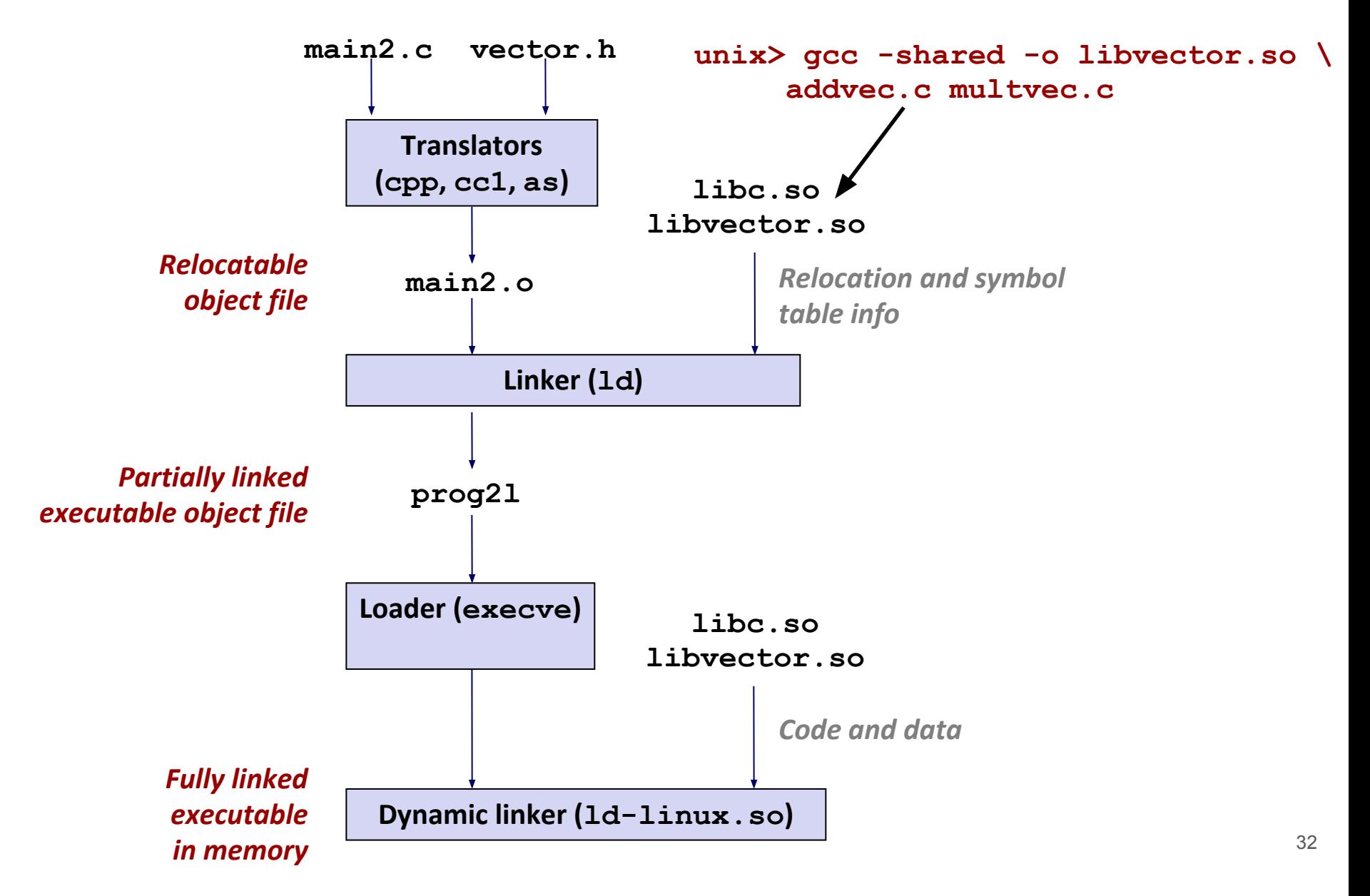

### **Linking Summary**

⬛ Linking is a technique that allows programs to be constructed from multiple object files.

⬛ Linking can happen at different times in a program's lifetime:

- Compile time (when a program is compiled)
- Load time (when a program is loaded into memory)
- Run time (while a program is executing)

⬛ Understanding linking can help you avoid nasty errors and make you a better programmer.